#### Notes on access restrictions

- A source code file MyClass.java is a compilation unit and can contain at most one public class. Furthermore, if there is a public class in that file, it must be called MyClass. Upon compilation, a .class file is created for each class.
- Creating a package implies a certain directory structure for each package, and the directory must be searchable using the CLASSPATH environmental variable.
- public, package access, protected, private: access hierarchy.
- A class (except inner classes) cannot be private/protected. But one could make all constructors of a class private.

```
public class BinarySearch // Fig 5.11, pg168
{
  public static final int NOT_FOUND = -1;
 public static int binarySearch
            ( Comparable [ ] a, C
omparable x )
   {
     int low = 0;int
high = a.length - 1;
     int
mid;
     while( low \leq high )
     {
       mid = ( low + high )/2;
       if( a[ mid ].compareTo( x ) < 0 )
          low = mid + 1;
       else if( a[ mid ].compareTo( x ) > 0 )
          high = mid - 1;
       elsereturn mid;
     }
     return NOT_FOUND; \frac{1}{2} NOT_FOUND = -1
  }
```

```
// Test program
public static void main( String [ ]
args )
{
   int SIZE = 8;
  Comparable \lceil \cdot \rceil a = new Integer \lceil SIZE \rceil;
  for( int i = 0; i < SIZE; i++)
     a[ i ] = new Integer( i * 2 );
  for( int i = 0; i < SIZE * 2; i++)
      System.out.println("Found" + i +" at " +
         binarySearch( a, new Integer( i ) ) );
```
}

}

## Abstract Data Types

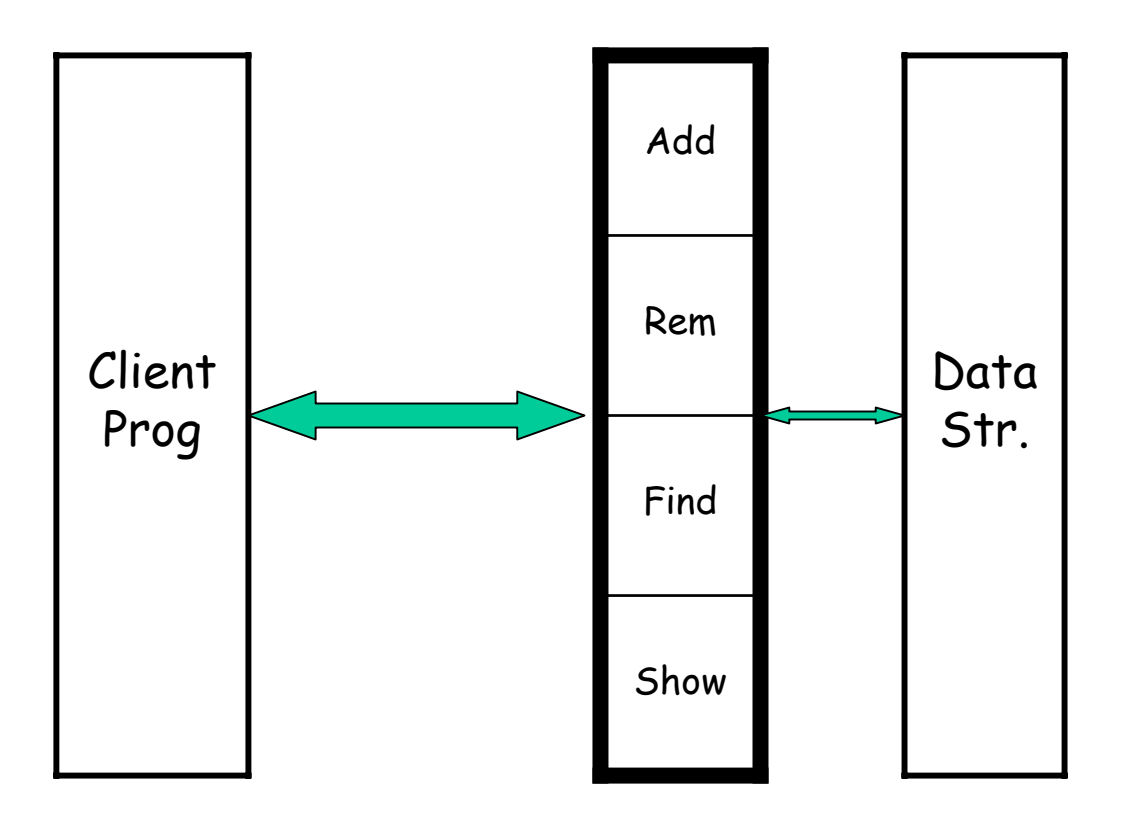

## Linear Lists

- It is an ordered collection of elements.
- Lists have items, size or length.
- Elements may have an index.
- • Main operations:
	- isEmpty(), size(),
	- get(idx), indexOf(elem),
	- remove(idx), add(idx, elem),
	- display()
- Java's linear lists:
	- java.util.ArrayList and java.util.LinkedList.

# Using Iterators

- $\bullet$ Why use them?
- Compare these 2 pieces of code:
	- for (int j = 0; j < A.size(); j++) visit(A.get(j))
	- iterato <sup>r</sup> h = A.iterator(); while (h.hasNext())
		- visit(h.next());
- $\bullet$ Which one is better? Why?

package weiss.util;

 $\{$ 

}<br>}

public interface List extends Collection

Object get( int idx ); Object set( int idx, Object newVal ); Iterator listIterator( int pos ); class TestArrayList

{

}

}

public static void main( String [ ] args ) {

ArrayList lst = new ArrayList( ); lst.add( "2" ); lst.add( "4" ); ListIterator itr1 = lst.listIterator( 0 ); System.out.print( "Forward: " ); while( itr1.hasNext( ) ) System.out.print( $itr1.next() + " "$ ); System.out.println( );

```
// Fig 6.16,6.17, pg 201, 202
package weiss.util;
```
public interface List extends Collection

```
{<br>{
  Object get( int idx
);
  Object set( int idx, 
          Object newVal
);
  ListIterator listIterator( int pos );
}
```
public interface ListIterator extends Iterator

{

}<br>}

```
boolean hasPrevious( );
Object previous( );
void remove( );
```
class TestArrayList // Fig 6.18, pg 203

```
public static void main( String [ ]
args
)
{
```
ArrayList lst = new ArrayList( ); lst.add( "2" ); lst.add( "4" ); ListIterator itr1 = lst.listIterator( 0 ); System.out.print( "Forward: " ); while( itr1.hasNext( ) ) System.out.print( $itr1.next() + " "$ ); System.out.println( );

System.out.print( "Backward: " ); while( itr1.hasPrevious( ) ) System.out.print( itr1.previous(  $) +$  " " ); System.out.println( );

System.out.print( "Backward: " ); ListIterator itr2 = lst.listIterator( lst.size( ) ); while( itr2.hasPrevious( ) ) System.out.print( $itr2.$ previous( $+ " "$ ); System.out.println( );

```
Lecture 5 7
 }<br>}
```
{

```
// Fig 6.5-6.7, pg 189
package weiss.ds;
```

```
public class
MyContainer
\{
```

```
private Object [ ] items;
private int size = 0;
```

```
public Object get( int idx
)
public boolean add( Object x )
public Iterator iterator()
// Factory method: type of iterator is unknown.
```

```
private class
LocalIterator implements Iterator
\{private int current = 0;
```

```
public
boolean hasNext( )
public Object next( )
```
}

}<br>}

### Caveats about iterators

• Consider, for e.g. the following problem: Delete all students that h ave dropped the class (have the d rop flag ON) from the class roster.

```
Iterator itr = c.iterator();
while (itr.hasNext() && (dropped(itr))
         remove(itr);
```
- •What item is "current" if it has been "removed".
- • What happens if we are within a "for-loop"?
	- Removal might change for-loop bounds.

```
// pg 205
package weiss.util;
```

```
public class
LinkedList
extends AbstractCollection implements List
\{public void addFirst( Object x )
  public void addLast( Object x )
  public Object getFirst( 
)
  public Object getLast( )
  public Object removeFirst( )
  public Object removeLast( )
}
----------------------------------------------------------------------------------
```

```
public interface Stack
\{public Object push( Object x );
  public Object pop( );
  public boolean isEmpty( );
}
public interface Queue
\{public boolean isEmpty( );
  public void enqueue( Object x );
  public Object dequeue( );
}
```